# **Cricut**

### 12.Layers Panel

#### E. Slicing images

The Slice tool splits two overlapping images or text into different parts. Slice creates new cut paths from two images, resulting in three or more completely new shapes. Each of the new shapes will show up in the Layers Panel as an individual layer.

You can use the Slice tool to cut out a shape from another shape, cut overlapping shapes from one another, or to cut text from a shape.

When using Slice, you can only work with two layers at one time. If you are using a multilayered image or text, you can either Hide or Ungroup the other layers to activate the Slice tool. When the Slice function is performed with hidden layers, all hidden layers are removed from the design screen and the Layers Panel. If you would like to use the image or text layers with your project, ungroup when using the Slice tool.

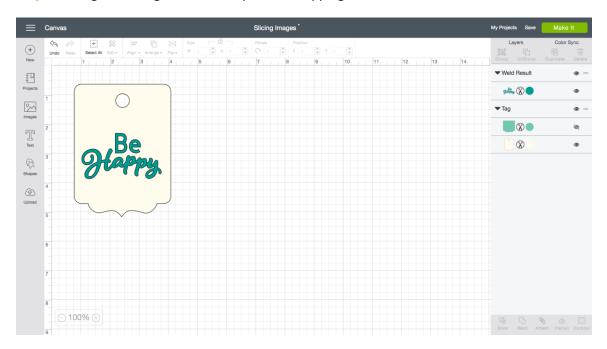

**Step 1** Arrange the images so that they are overlapping.

Step 2 Select both images by holding the Shift key on your keyboard while clicking on each layer.

A Bounding Box appears around both images, and the individual layers will be highlighted on the Layers Panel. Once two layers are selected, the Slice tool will become active.

### **Cricut**

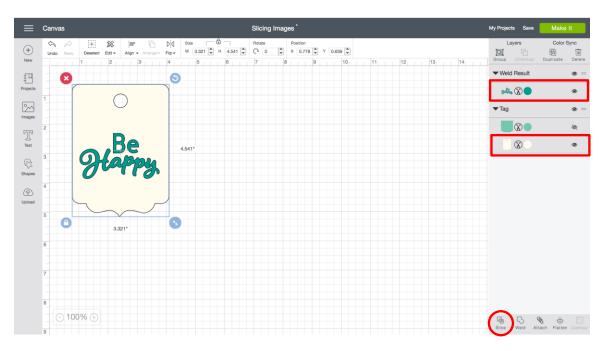

Step 3 Click *Slice* in the Layers Panel.

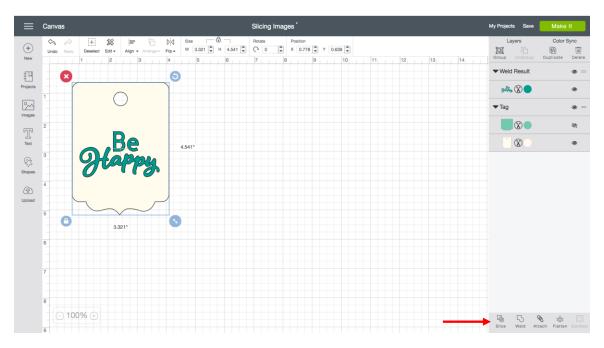

The new images will be reflected in the Layers Panel as sliced images. Any hidden layers are removed from the Layers Panel.

## **Cricut**

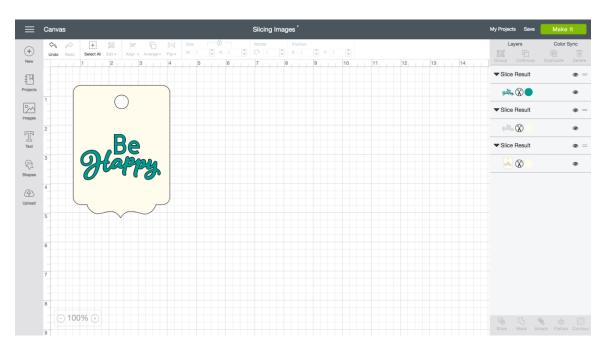

*Tip* When images partially overlap, you will end up with more than three new shapes. The exact number of shapes will depend on the number of overlaps between the two selected images.

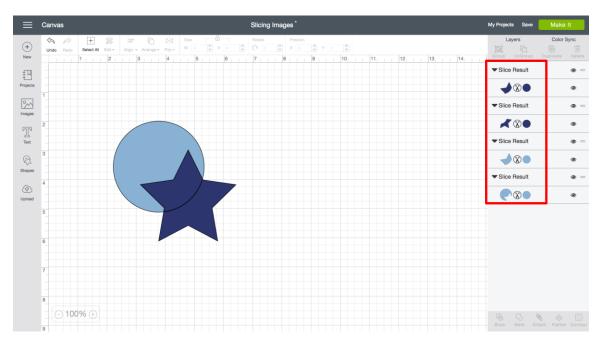

*Tip* You can also use the Slice tool on printable images or images that have a pattern fill as well as photos. Use this tool to cut shapes out of your photograph!

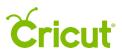

| ■                       | Canvas        | Slicing Images                                                                                                    | My Projects Save Mal                                                                                                    | ke It   |
|-------------------------|---------------|----------------------------------------------------------------------------------------------------|----------------------------------------------------------------------------------------------------|---------|
| +                       |               | Potate Position   C C C C C C C C C C C C C C C C C C C C C C C C C C C C C C C C C C C C C C C C C C C C C C C C C C C C C C C C C C C C C C C C C C C C C C C C C C C C C C C C C C C C C C C C C C C C C C C C C C C C C C C < | Layers Colo<br>Colo<br>Colo | or Sync |
| New                     |               | 7, , , , , , , , , , , , , , , , , , ,                                                                                                     | ▼ Slice Result                                                                                                    |         |
| ojects                  | 1             |                                                                                                    | ii 🛞 🛑                                                                                                    | 0       |
| hages                   | Shalan Shalan |                                                                                                    | ▼ Slice Result                                                                                                    | ۲       |
| ][ <sup>1</sup><br>Text | 2 Bride Bride |                                                                                                    | 2000 🖨 🖉                                                                                                    | ۹       |
|                         | 3             |                                                                                                    | ▼ Slice Result                                                                                                    | ٩       |
| apes                    |               |                                                                                                    | A C                                                                                                    | ۲       |
| <u>}</u>                | 4             |                                                                                                    | ▼ Square                                                                                                    | ۲       |
| load                    | 5             |                                                                                                    |                                                                                                    | ٢       |
|                         |               |                                                                                                    |                                                                                                    |         |
|                         | 6             |                                                                                                    |                                                                                                    |         |
|                         | 7             |                                                                                                    |                                                                                                    |         |
|                         |               |                                                                                                    |                                                                                                    |         |
|                         | 8             |                                                                                                    |                                                                                                    |         |
|                         | _ ○ 100% ⊕    |                                                                                                    | Silce Weld Attach Flatt                                                                                                    |         |

**Step 4** Separate the layers to review your new shapes. There will be duplicates of the sliced sections – a cutout from each layer. Edit or delete the images individually.

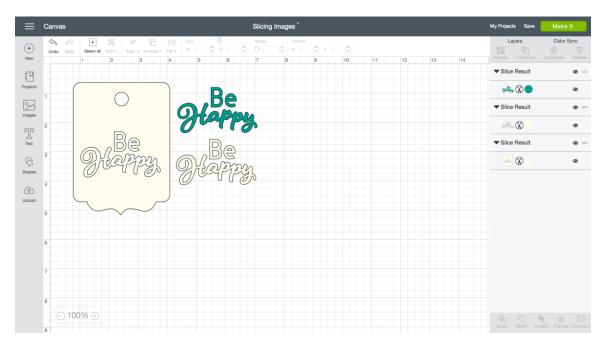